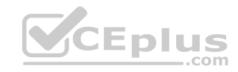

# Google Analytics.exam.36q

Number: Google Analytics

Passing Score: 800 Time Limit: 120 min

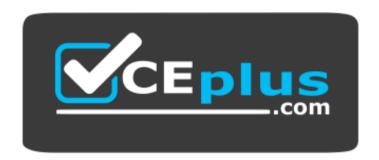

Website: https://vceplus.com

VCE to PDF Converter: <a href="https://vceplus.com/vce-to-pdf/">https://vceplus.com/vce-to-pdf/</a>
Facebook: <a href="https://www.facebook.com/VCE.For.All.VN/">https://www.facebook.com/VCE.For.All.VN/</a>

Twitter: <a href="https://twitter.com/VCE\_Plus">https://twitter.com/VCE\_Plus</a>

https://vceplus.com/

**Google Analytics Individual Qualification Assessment Exam** 

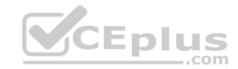

#### Exam A

# **QUESTION 1**

Custom Dimensions can be used as which of the following?

- A. Primary dimensions in Custom Reports
- B. Secondary dimensions in Standard reports
- C. All of the above
- D. Secondary dimensions in Custom Reports

Correct Answer: C Section: (none) Explanation

# **Explanation/Reference:**

#### **QUESTION 2**

Which of these is NOT a benefit of using segments in your data analysis?

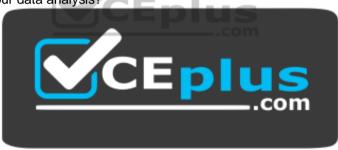

https://vceplus.com/

- A. You can analyze users by single or multi-session conditions
- B. You can isolate and analyze specific conversion paths using conversion segments
- C. You can compare behavior metrics for groups of users like Converters vs non Converters
- D. You can permanently modify the data in your view

**Correct Answer:** D

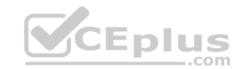

Section: (none) Explanation

# **Explanation/Reference:**

#### **QUESTION 3**

By default, which of these are NOT Remarketing audiences that you can define?

- A. Users who played a video on your website
- B. Users who visited a specific page on your website
- C. Users who visited your physical store
- D. Users who speak a particular language

Correct Answer: C Section: (none) Explanation

# **Explanation/Reference:**

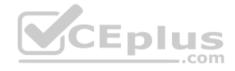

#### **QUESTION 4**

Which tags does Google Analytics recommend to accurately track campaigns?

- A. Source, Content, and Term
- B. Medium, Source, and Content
- C. Medium, Source, and Campaign
- D. Campaign, Content, and Term

Correct Answer: C Section: (none) Explanation

# **Explanation/Reference:**

#### **QUESTION 5**

You may apply a new Custom Channel Group retroactively to organize data that has been previously collected.

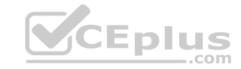

A. False

B. True

Correct Answer: B Section: (none) Explanation

**Explanation/Reference:** 

#### **QUESTION 6**

Which report demonstrates how well specific parts of your website performed?

A. Content Drilldown report

B. Frequency and Recency report

C. Location report

D. Top Events report

Correct Answer: A Section: (none) Explanation

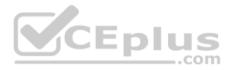

# **Explanation/Reference:**

#### **QUESTION 7**

Which report can compare metrics based on user acquisition date over a series of weeks?

A. User Explorer report

B. Users Flow report

C. Cohort Analysis report

D. Active Users report

Correct Answer: C Section: (none) Explanation

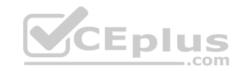

### **QUESTION 8**

To collect how many times users downloaded a product catalog, what would you set up?

- A. Event Tracking
- B. Custom Report
- C. Calculated Metrics
- D. Custom Dimension

Correct Answer: A Section: (none) Explanation

**Explanation/Reference:** 

### **QUESTION 9**

By default, Google Analytics can only collect behavioral data from web-connected systems.

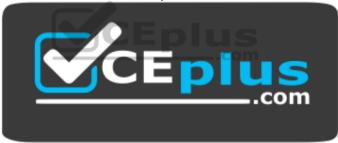

https://vceplus.com/

- A. True
- B. False

Correct Answer: A Section: (none) Explanation

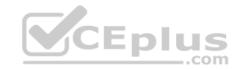

### **QUESTION 10**

To send data from a web-connected device like a point-of-sale system to Google Analytics, what would you use?

- A. Data Import
- B. The Measurement Protocol
- C. Browser cookies
- D. The Networking Protocol

Correct Answer: B Section: (none) Explanation

**Explanation/Reference:** 

#### **QUESTION 11**

Filters let you include, exclude, or modify the data you collect in a view.

- A. False
- B. True

Correct Answer: B Section: (none) Explanation

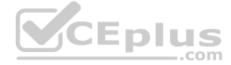

# **Explanation/Reference:**

#### **QUESTION 12**

By default, which of these is NOT considered a "source" in Google Analytics?

- A. email
- B. (direct)
- C. googlemerchandisestore.com
- D. google

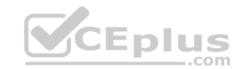

Correct Answer: A Section: (none) Explanation

# **Explanation/Reference:**

#### **QUESTION 13**

Which of these can you NOT share using The Solutions Gallery?

- A. Segments
- B. Custom reports
- C. Custom Dimensions
- D. Goals

Correct Answer: C Section: (none) Explanation

**Explanation/Reference:** 

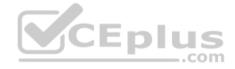

### **QUESTION 14**

If a user visits the home page of a website with a video embedded and leaves without clicking on anything, Google Analytics will count this session as a bounce.

- A. True
- B. False

Correct Answer: A Section: (none) Explanation

# **Explanation/Reference:**

#### **QUESTION 15**

Which reports show websites that send traffic to your pages?

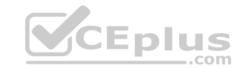

- A. Demographics
- B. All Traffic
- C. Behavior
- D. Geo

Correct Answer: B Section: (none) Explanation

# **Explanation/Reference:**

### **QUESTION 16**

If you wanted to track what search terms customers used to find products on your website, what would you set up?

- A. Search filters
- B. Enhanced Ecommerce
- C. Data Import
- D. Site Search

Correct Answer: D Section: (none) Explanation

# **Explanation/Reference:**

#### **QUESTION 17**

Segments are applied before sampling in reports.

- A. False
- B. True

Correct Answer: A Section: (none) Explanation

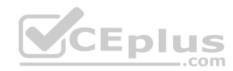

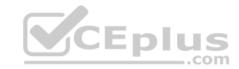

# **Explanation/Reference:**

#### **QUESTION 18**

Which type of Custom Report shows a static sortable table with rows of data?

- A. Pivot Table
- B. Map Overlay
- C. Flat Table
- D. Explorer

Correct Answer: C Section: (none) Explanation

### **Explanation/Reference:**

**QUESTION 19** 

Which of these CANNOT be collected by the default Analytics tracking code?

- A. Browser language setting
- B. User's favorite website
- C. Device and operating system
- D. Page visits

Correct Answer: B Section: (none) Explanation

### **Explanation/Reference:**

### **QUESTION 20**

What is required for User ID to track users across different devices?

- A. A new Analytics account for reporting
- B. Google Tag Manager
- C. Sign-in that generates and sets unique IDs

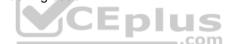

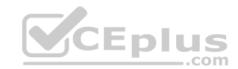

D. All of the above

Correct Answer: C Section: (none) Explanation

**Explanation/Reference:** 

### **QUESTION 21**

By default, which of these traffic source dimensions does Google Analytics capture for each user that visits your website?

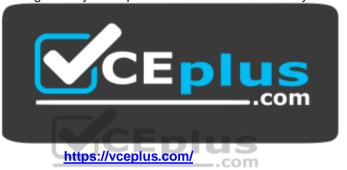

- A. Source, Medium, Campaign, and Ad Content
- B. Campaign and Medium
- C. Campaign and Ad Content
- D. Source and Medium

Correct Answer: D Section: (none) Explanation

**Explanation/Reference:** 

# **QUESTION 22**

Which data table display compares report metrics to the website average?

A. Percentage

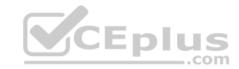

| B.         | Pρ | rf o | rm | an | CP |
|------------|----|------|----|----|----|
| <b>ப</b> . |    | טוו  |    | a  |    |

C. Comparison

D. Pivot

Correct Answer: C Section: (none) Explanation

# **Explanation/Reference:**

#### **QUESTION 23**

Smart Goals are created automatically by Google's machine-learning algorithms.

A. True

B. False

Correct Answer: A Section: (none) Explanation

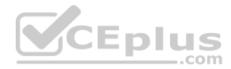

# **Explanation/Reference:**

### **QUESTION 24**

Which of these represents the hierarchical structure of a Google Analytics account?

A. Account > View > Property

B. Account > Property > View

C. Property > Account > ViewD. View > Account > Property

Correct Answer: B Section: (none) Explanation

# **Explanation/Reference:**

### **QUESTION 25**

In Multi-Channel Funnel Reports, conversions and ecommerce transactions are attributed to the last campaign, search, or ad that referred the user.

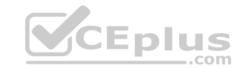

A. False

B. True

Correct Answer: A Section: (none) Explanation

**Explanation/Reference:** 

#### **QUESTION 26**

Metrics cannot be paired with dimensions of the same scope.

A. True

B. False

Correct Answer: B Section: (none) Explanation

**Explanation/Reference:** 

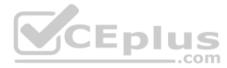

#### **QUESTION 27**

To recognize users across different devices, what feature must you enable?

- A. Audience Definitions
- B. Attribution Models
- C. User ID
- D. AdWords Linking

Correct Answer: C Section: (none) Explanation

**Explanation/Reference:** 

**QUESTION 28** 

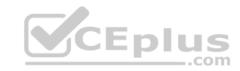

By default, when does an Analytics session expire?

- A. When a user opens another browser window
- B. When a user is inactive on your website for more than 30 minutes
- C. At noon every day
- D. After 30 minutes, regardless of user activity on your website

Correct Answer: B Section: (none) Explanation

# **Explanation/Reference:**

### **QUESTION 29**

Which report indicates the pages of your website where users first arrived?

- A. Location report
- B. Pages report
- C. All Pages report
- D. Landing Pages report

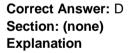

### **Explanation/Reference:**

### **QUESTION 30**

Which report shows a visual representation of user interactions on your website?

- A. Landing Pages report
- B. Behavior Flow report
- C. Content Drilldown report
- D. Treemaps report

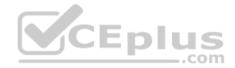

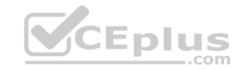

Correct Answer: B Section: (none) Explanation

# **Explanation/Reference:**

#### **QUESTION 31**

Which reports can show you how website referrals, organic search, and ad campaigns assisted in the conversion process?

- A. Acquisition reports
- B. Goals reports
- C. Multi-Channel Funnel reports
- D. Ecommerce reports

Correct Answer: C Section: (none) Explanation

### **Explanation/Reference:**

**QUESTION 32** 

Which of these can be imported to define a remarketing audience?

- A. Custom Segment
- B. Custom Report
- C. Custom Dimension
- D. Custom Metric

Correct Answer: A Section: (none) Explanation

# **Explanation/Reference:**

### **QUESTION 33**

What type of data does Google Analytics prohibit you from collecting?

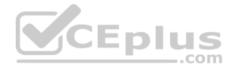

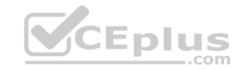

- A. Product SKU(s)
- B. Purchase amount
- C. Billing city
- D. Personally identifiable information

Correct Answer: D Section: (none) Explanation

# **Explanation/Reference:**

### **QUESTION 34**

Google Analytics filters are applied in the order in which they are set in your view.

- A. False
- B. True

Correct Answer: B Section: (none) Explanation

**Explanation/Reference:** 

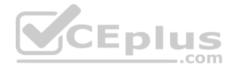

### **QUESTION 35**

Which report helps you understand which kinds of mobile devices were used to visit your website?

- A. Mobile > Devices report
- B. All Traffic > Source/Medium report
- C. Site Content > Landing Page report
- D. Technology > Network report

Correct Answer: A Section: (none) Explanation

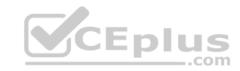

### **QUESTION 36**

What URL tag does AdWords add to the destination URL using autotagging?

- A. urlid=
- B. adid=
- C. utm=
- D. gclid=

Correct Answer: D Section: (none)

**Explanation** 

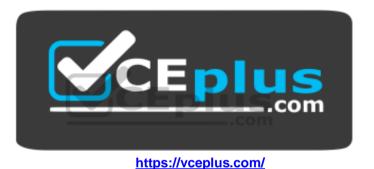